**Appendix 2:** 

# **Documentation for GSL Waterbird Survey Analyses**

### **Jonathan Bart, USGS, Boise**

### **Ann Manning, GSL Waterbird Survey, Salt Lake City**

April 2000

These notes summarize the approach we took in analyzing the 1997-1999 waterbird survey data during the April 3-5, 2000 meeting in Boise.

### *Basic Data Tables*

Workbook GSLBdNames.xls contains the species, species groups, and codes.

Workbook "Data.xls" contains data used for the analyses. It has the following worksheets, each of which was saved using TruBasic as a separate file with the same name and a "csv" extension for analyses.

Species (just the codes; sorted with groups first, then species by total number recorded)

Areas [\(Table 1\)](#page-4-0)

- 1 Area Number (sequential numbers for the transects, 1 to 54)
- 2 Area code
- 3 Name
- 4 Expansion factor (4 for the Bays; 1 otherwise)

**Dates** 

- 1 Area number (not codes)
- 2 Year
- 3 Julian date [\(Table 2](#page-6-0))
- 4 Assigned Period \*
- 5 Error \*
- 6 Real Period \*

\* Assigned Period is the period number assigned for the survey, chosen to maximize the number of different periods with a survey. Real Period is the 10-day interval that the survey was actually in. If the survey was run during the intended interval then error is 0 and Real Period = Assigned Period. Otherwise, error is the number of days outside of the interval and Real Period is the period that the survey was run in.

Points [\(Table 3\)](#page-7-0)

- 1 Area number
- 2 Year
- 3 Point number
- 4 Point type (1=Random; 2=Drainage)

#### **Counts**

- 1 Area number (not codes)
- 2 Year
- 3 Julian date
- 4 Point number (0=not a point count)
- 5 Species code
- 6 Number recorded

Notes:

1. In 1999, during periods 3,4, and 5, results reported for Area 5A actually covered 5A and 5B. We handled this by adding rows in the Dates file for these 3 periods. Thus the Dates file contains records saying area 5B was run but Counts does not include any records from area 5B during these periods. Tallies of the number of surveys, from Dates, and of the number of birds from Counts are correct, but comparisons of 5A vs. 5B must exclude periods 3-5 in 1999.

2. Program Change.dat modifies the Dates file. It changes area codes to area numbers, extracts year from date, changes mm/dd to Julian date, and adds "period." Period is the nominal period-the period the survey date actually falls in. Alternate period is our suggested designation for cases in which no survey occurs within a period but surveys occur in the surrounding periods, one of them within a few days of the period lacking a survey. "Error in alt. period" is the number of days by which the survey is outside the alternate period. The Alternate Periods are added manually in Excel. Error in alt. period is added by program AddPer.2. Program Change.cts modifies the Counts files. It changes area codes to area numbers, extracts year from date, and changes mm/dd to Julian date.

## *Calculation of Means per Survey*

Most of the analyses were done with program Analysis.cts [\(Figure 1\)](#page-2-0). It uses a "species list" which includes all of the groups identified by Don Paul and all single species for which more than 10 individuals were recorded 1997-1999 (about 85 species). It first reads the Dates file into an array. It then prepares a data table for each species (and species group) either in a specified year or for all years. For a given species, it reads each record in Counts and determines whether the year and species should be included in the analysis. If so, it records the number counted. The program, thus, gets the number of counts, and the number of birds counted for every transect and period. It then calculates means per transect-period and optionally stores this data in a file, CellMns.

For analyses of restricted areas, the program eliminates rows and/or periods that are not to be included and then calculates row means, SEs, and CVs and column totals. It also calculates the mean of the column totals and the SE and CV of this mean. These results are stored in the file RowMns and ColTots.

<span id="page-2-0"></span>Figure 1. Arrays used in program Analysis.cts to calculated means/survey for each areaperiod (CellMns) area for all periods (RowMns) and for selected areas (those with largely complete data) within each period (ColTots). Grand means, SEs, and CVs are contained within the array ColTots.

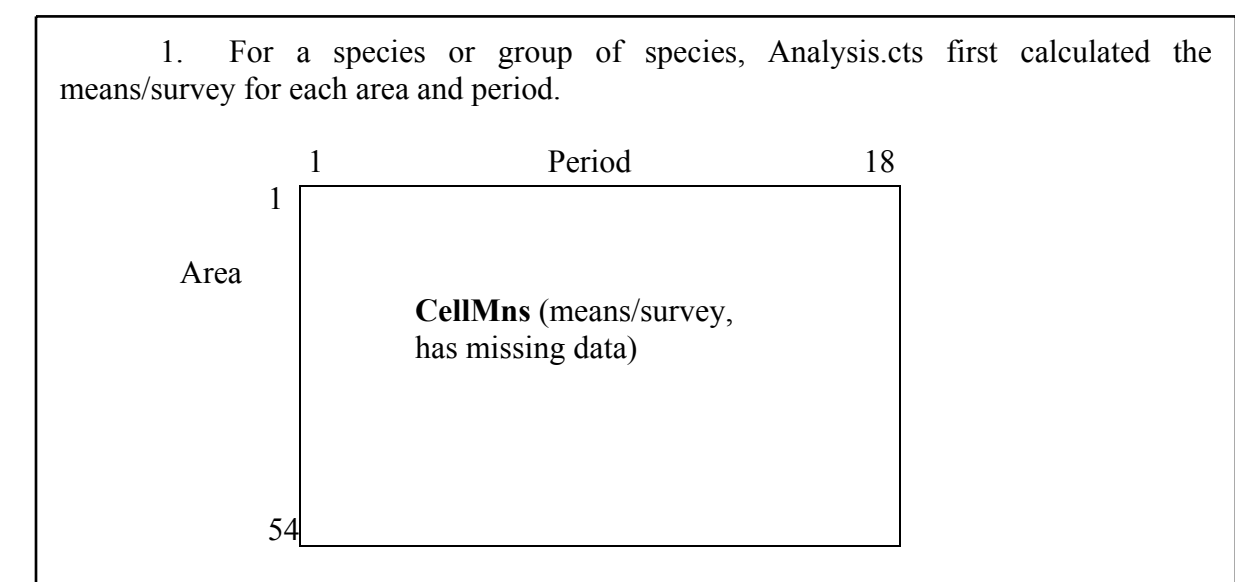

2. Next it extracted areas with largely complete data, excluded period 18 (surveys later than period 17), and filled in missing data (taking the average of immediately adjacent means). It then calculated and saved **RowMns** and **ColTots** (which includes the grand mean and its SE and CV).

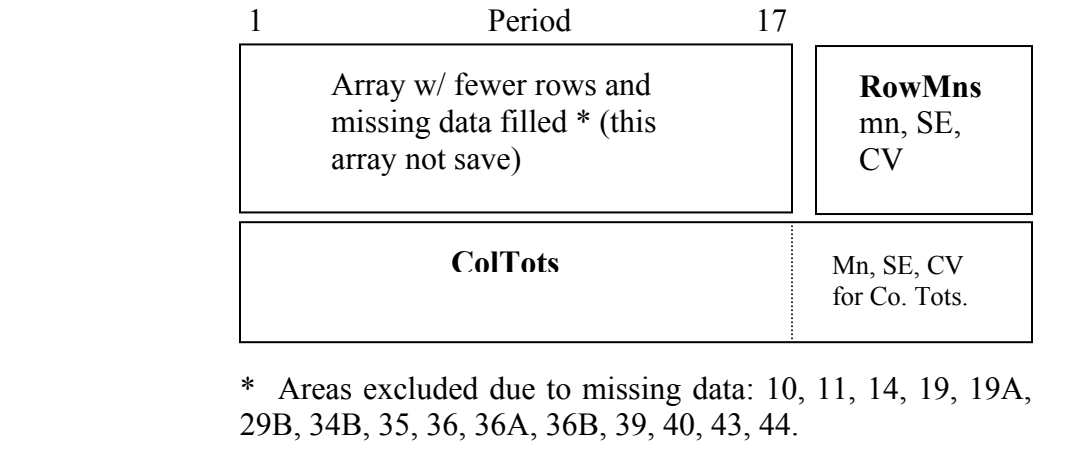

## *Points Analysis*

These analyses were carried out with program Analysis.pts. Analysis.pts stores Dates and Points and then uses these to build the array  $NPts(p,[R,D])$  which has the number of random and drainage points surveyed in each period. The program then reads through counts. When it finds a point count it looks in Points to see if the record is useful for this analysis and, if it is, gets the period from Dates. The program prints out the means/survey for random and drainage points and the differences. These are regarded as a random (systematic) sample from which the grand mean, and its SE and CV, are calculated.

The Points spreadsheet was constructed from Manning's list of point types for each year with the following modifications. We excluded pt. 2 at Area 5a (I-80, North-N) because, according to the list, results from pt. 1 and pt. 2 were to be added and treated as a single point. By excluding pt. 2, we kept the sample size for this area correct. 1999 was assumed to be like 1998 except that we excluded W. Layton point 1 (it was done a few times early but then not again) and E Promontory-N because the types were not clear (according to Manning).

In constructing NPts, the program reads thru Dates and looks for a match in Points. When no match is found, it does not add anything to Points. Thus, excluding these records from Points results in them being excluded from the sample sizes even though they occur in Dates. Similarly, in reading thru Counts, when a point record is found we look for it in Points. If it isn't found, then no birds are added so the record is excluded. The one needed change is that records for point 2 at Area 5a DO need to be included. This was handled by changing the point number to 1.

## *Analyses to Address the Questions Don Paul Posed*

Paul and Manning prepared a list of questions to be addressed. Our work on each is summarized below.

#### III.2. Bird Use Days

We used ColTots grand mean and its SE to calculate bird use days for each group (using 170 days in the study period). Eighty percent CIs are the estimated bird use days  $+/- 1.28 * SE$ .

We did all years; estimates for 1999 only and for other species can be added using the ColTots worksheet.

III.3. Grand total bird numbers by period

We summed the ColTots across species (using only the species groups) to get number present in each period.

III.4. All lake suite totals by period

We used the entries from ColTots for 1997-1999 and 1999 only.

III.5&6. Shoreline activity and habitat analysis by area groups

Manning's additional notes indicated that for these two tasks we should prepare a table with species (avocets/stilts, gulls, SNPL, peeps) as rows and periods as columns and that the cell entries should be means/survey for each of the areas. We did not do Howard Slough because there was too much missing data from this area. We did do the other five areas, and we did 1999 and 1997-1999 for each one. The output was called TaskIII.6. We obtained the reduced arrays using program Analysis.1 and modifying the Shrink subroutine so that it only extracted which ever rows from CellMns that we wanted. We also nullified the statements to print row means.

We did not yet address the question "What habitat is there?"

III.7. Comparison of bird numbers and species richness at random and drainage point samples.

Analysis.pts was used to calculate the means/survey for random and drainage points and the difference. Manning is analyzing these results.

III.8. How well do point samples predict bird numbers and species in the associated survey area?

Manning has the means per random point and transect. She will address this issue by converting both to densities. Subsequent analysis can be carried out in the same was as to address question 7 above.

<span id="page-4-0"></span>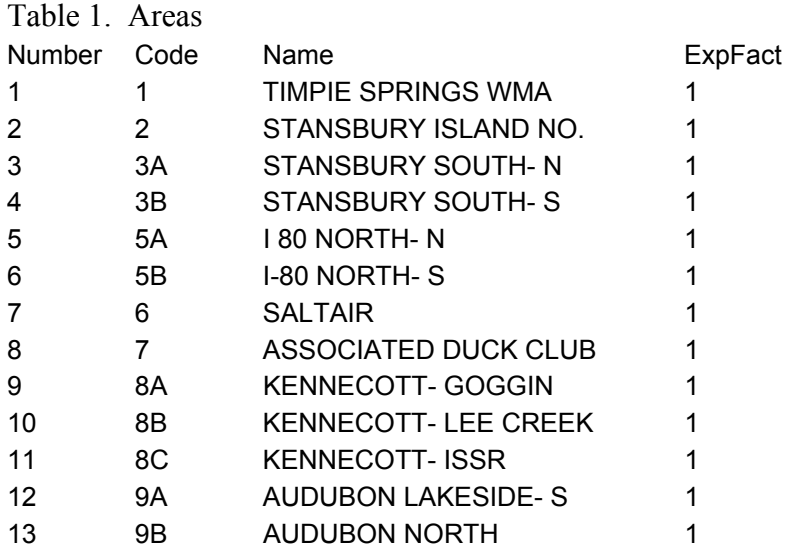

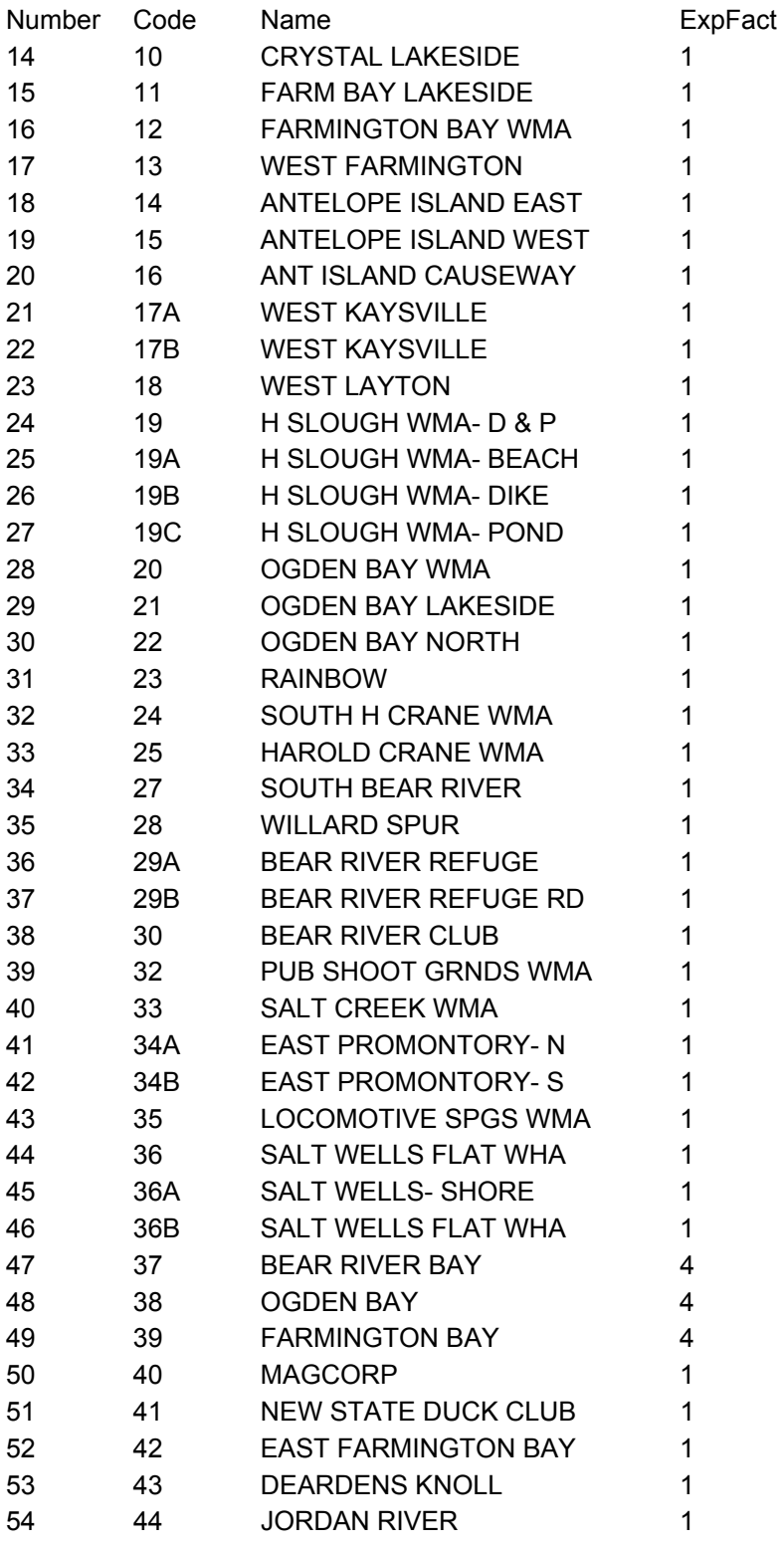

<span id="page-6-0"></span>Table 2. Julian Dates

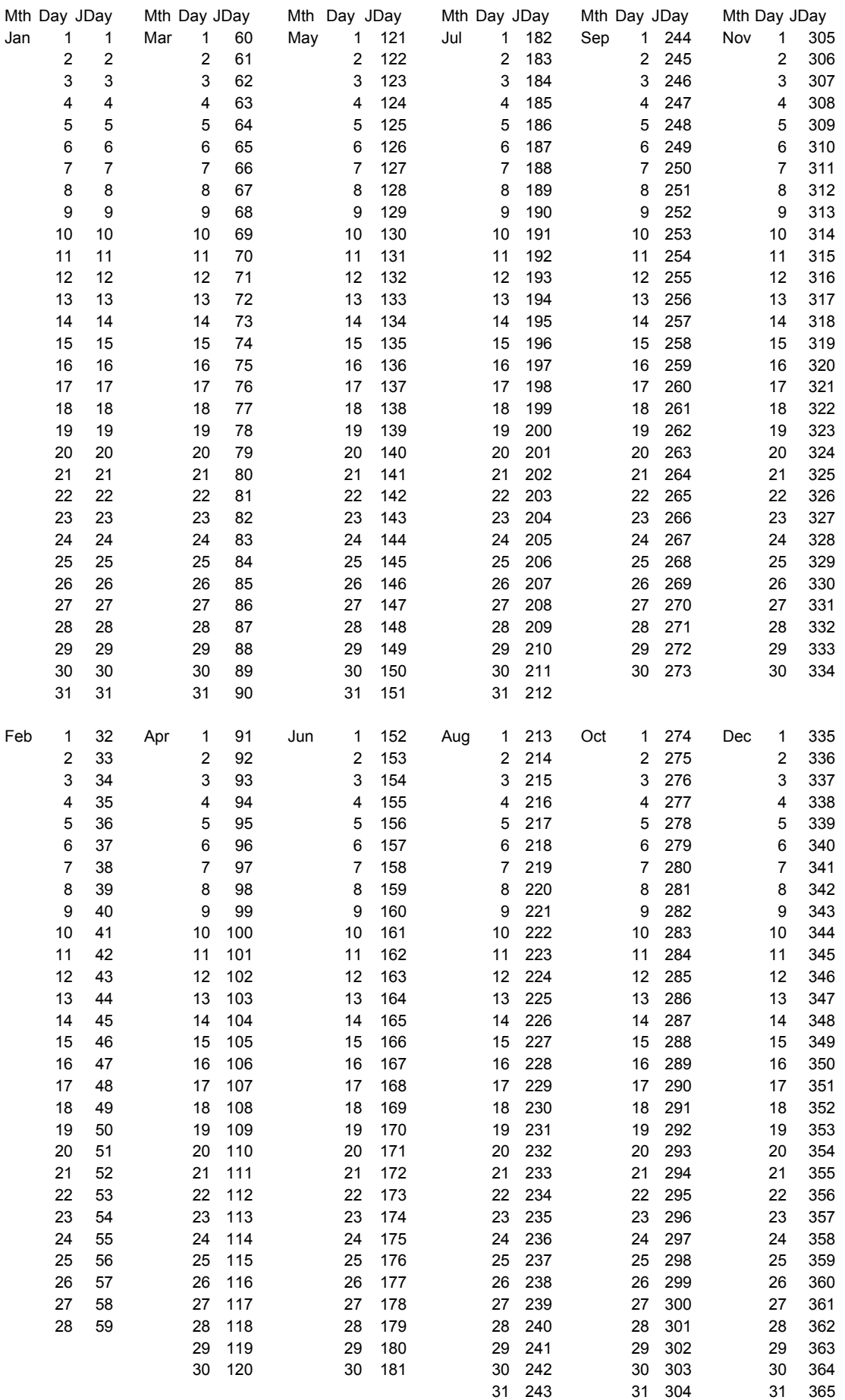

| Area |                 |                          | 1997           |                | 1998           |                | 1999           |     |
|------|-----------------|--------------------------|----------------|----------------|----------------|----------------|----------------|-----|
| No.  | Code            | Name                     | $\mathbf R$    | D              | $\mathbf R$    | D              | $\mathbf R$    | D   |
| 3    | 3a              | <b>Stansbury South-N</b> |                |                |                |                |                |     |
|      | 3b              | <b>Stansbury South-S</b> |                |                |                |                |                |     |
|      | 5a              | I-80 North-N             | $1,2*$         |                | $1,2*$         |                | $1,2*$         |     |
|      | 6               | Saltair                  | 1,3            | $\overline{2}$ | 1,3            | $\overline{2}$ | 1,3            |     |
| 9    | 8a              | Kennecott-Goggin         | $\overline{2}$ |                | $\overline{2}$ |                | $\overline{2}$ |     |
| 10   | 8b              | Kennecott-Lee Creek      |                |                |                |                |                |     |
| 12   | 9a              | Audubon Lakeside-S       |                |                |                |                |                |     |
| 13   | 9 <sub>b</sub>  | Audubon North            |                |                |                |                |                |     |
| 15   | 11              | Farm Bay Lakeside        | $\overline{2}$ | 1,3            | 1,2,3          |                | 1,2,3          |     |
| 17   | 13              | West Farmington          |                | 2,3            | 1              | 2,3            | 1              | 2,3 |
| 19   | 15              | Antelope Island West     | 1,2            |                | 1,2            |                | 1,2            |     |
| 22   | 17 <sub>b</sub> | West Kaysville           | 1,2,3          | 4              |                |                |                |     |
| 23   | 18              | West Layton              | $\overline{2}$ | 1,3            | $\overline{2}$ | 1,3            | $\overline{2}$ | 3   |
| 25   | 19a             | Howard Slough Beach      | $\overline{2}$ |                | 1,2            |                | 1,2            |     |
| 45   | 34a             | East Promontory-N        | $\overline{2}$ | 1,3            | $\overline{2}$ | 1,3            |                |     |
|      |                 | Total                    | 19             | 12             | 19             | 8              | 18             | 5   |

<span id="page-7-0"></span>Table 3. Points at random and drainage locations surveyed in 1997-99.

\* Results from points 1 and 2 added and treated as a single point.